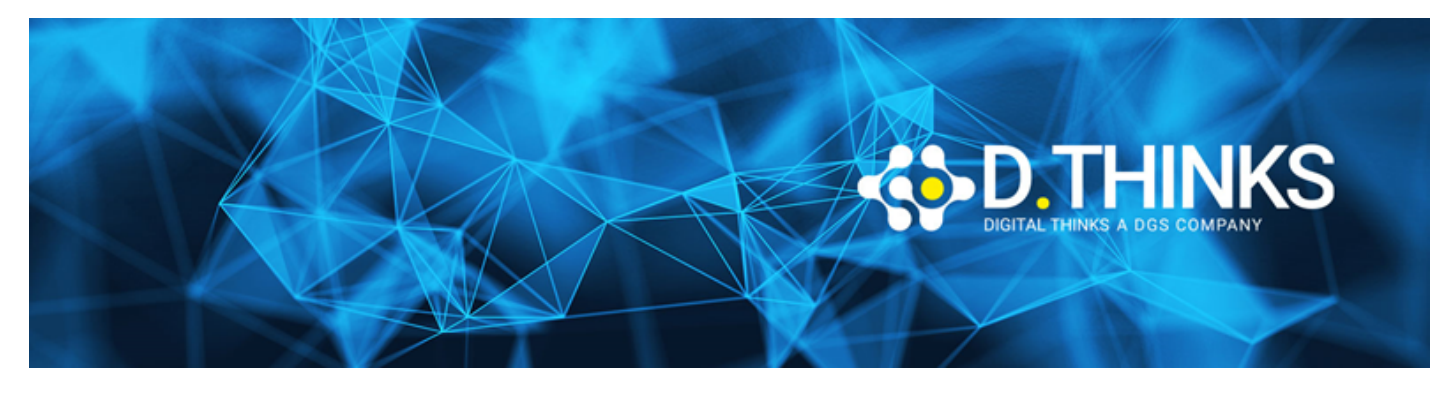

#### **Angular and New Features**

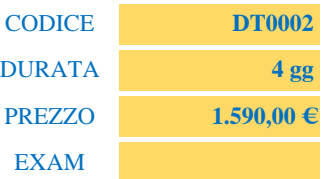

#### **DESCRIZIONE**

Angular si rinnova ed arriva alla nuova versione del framework. Con questo corso si apprenderanno le novità introdotte e si scoprirà come arricchire le applicazioni web.

#### **TARGET**

Web Developer

#### **PREREQUISTI**

Per poter seguire il corso base è necessaria una basilare conoscenza di HTML5, CSS e Javascript.

#### **CONTENUTI**

### Introduction

- What is Angular?
- What's new in Angular?

### Overview of Typescript and ES6 JavaScript

- TypeScript Syntax
- Using the TypeScript transpiler
- Setting up Angular and Typescript

### Overview of Angular Parts

- Angular CLI
- Components
- Directives
- Inputs and Outputs
- Data Binding and Interpolation
- Event Binding
- Data Modelling
- Bootstrapping

# Creating Your First Angular Application

- Planning the Application
- Setting Up an Angular Project
- Creating a mobile friendly UI using Bootstrap 4 and Sass

### Creating a Component

- Understanding the Component Lifecycle
- Data Flow
- Using Templates and Styles
- Projecting Content
- Working with AppModule
- Working with Custom Components
- Using View Encapsulation
- Implementing Lifecycle Hooks
- Using ViewChildren and ContentChildren

# Data Binding in Angular

- Understanding Property and Event Binding
- Binding and Assigning Aliases to Custom Properties
- Binding and Assigning Aliases to Custom Events

# Working with Directives

- Built-in Directives
- Custom Directives

# Angular Services

- Creating a Logging Service
- Creating a Data Service

# Using Dependency Injection and Providers

- Injectors, Provider, and Tokens
- Configuring Dependency Injection
- Configuring Your Provider
- Injecting Services into Components, Directives, and Services

# Switching Pages with Routing

- Understanding the Different Navigation Methods
- Routing Strategies
- Setting Up Routes
- Configuring and Loading Routes
- Using Parameters in Routes
- Creating Nested Routes
- Using Redirect and Wildcard Routes
- Understanding Route Guards

## Using RxJS to Create and Work with Observables in Angular

- Overview of Observables
- Overview of RxJS
- Building & Using Observables in Angular

# Generating Forms for User Input

- Using the Template Driven Forms
- Using the Reactive Forms
- Creating custom validation
- Validating, filtering, and sanitizing form data

# Using Pipes

- Transforming output
- Built-in Pipes
- Async Pipe
- Custom Pipes

# Making Calls to External HTTP APIs

• Sending requests

# Using Angular Modules

Testing the Angular Application

- Using Jasmine for unit testing
- Using Protractor for end-to-end testing

# Debugging the Application

• Understanding Error Messages in Angular

- Using Sourcemaps to Debug Code in the Browser
- Reading TypeScript Compilor diagnostics
- Using Augury

# Optimizing the Angular Application

- Reworking the code
- Reducing bundle size and eliminating dead-code

# Angular Security

- How authentication works
- Using JWT authentication
- What should and shouldn't be written in Angular

# Deploying an Angular Application to Production

• Deploying to IIS, Apache, Nginx, etc.

# Angular Best Practices

Troubleshooting